# PV227 GPU programming

Marek Vinkler

Department of Computer Graphics and Design

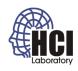

### **Textures**

- texture images,
  - diffuse texture,
  - · dissolve effect,
  - cube map,
  - normal map.

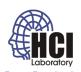

### Diffuse texture

- texture for object apperance,
- used to modulate the computed light,
- should not be used for specular component.

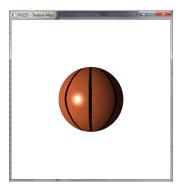

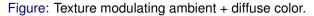

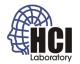

### Dissolve effect

- discard some of the fragments based on the texture value,
- animation through changing the threshold.

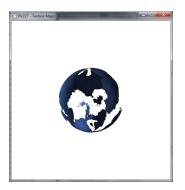

Figure: Dissolve effect with t=0.5f.

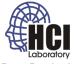

PV227 GPU programming 4/10

# Cube map

- six textures mapped to sides of a cube,
- accessed with a vector from the center of the cube in world space.

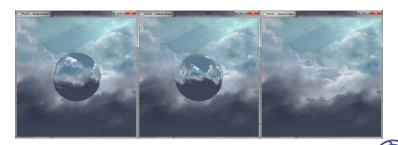

Figure: Various methods of computing cube map vector.

5/10

### Cube map

- any access vector can be computed,
- can be used as regular texture,
- can be used to "follow" a modified light path.

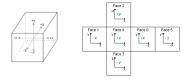

Figure: D3D perspective. Taken from gpwiki.org

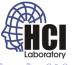

# Normal map

- modify the normal for lighting to increase details,
- the normal map may be position dependent / independent.

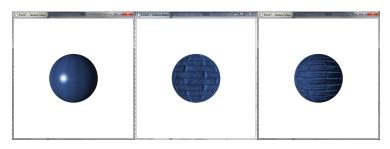

Figure: Various methods of using the normal map.

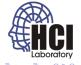

PV227 GPU programming 7/10

## Normal map

- vector is stored per texel (only height for bump map),
- Object/World normal map,
  - stores normals in object/world space,
  - predominantly green / yellow / red,
  - usefull only for fixed objects,
- Tangent normal map,
  - stores normals in tangent space,
  - predominantly blue,
  - any object, any position / rotation.

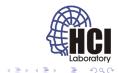

PV227 GPU programming 8/10

# Normal map

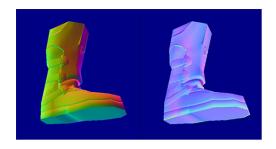

Figure: Taken from crydev.net

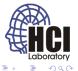

## Tangent Normal map

- computations take place in tangent space,
- light and eye must be transformed to this space,
- conversion by a transform matrix,
- $\vec{n}$ ,  $\vec{t}$ ,  $\vec{b}$  are in camera space.

$$\left\{
 \begin{array}{lll}
 t.x & t.y & t.z \\
 b.x & x.y & b.z \\
 n.x & n.y & n.z
 \end{array}
\right\}$$

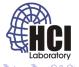